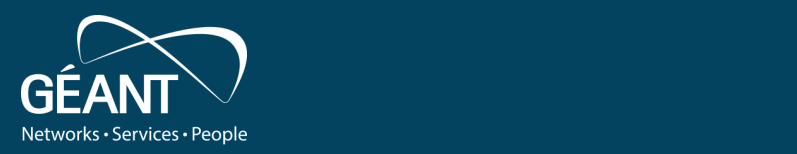

# **Trust & Identity Incubator**

**IdP - SP software testbed** 

**Public Sprint Demo** 

September 2021

Public

www.geant.org

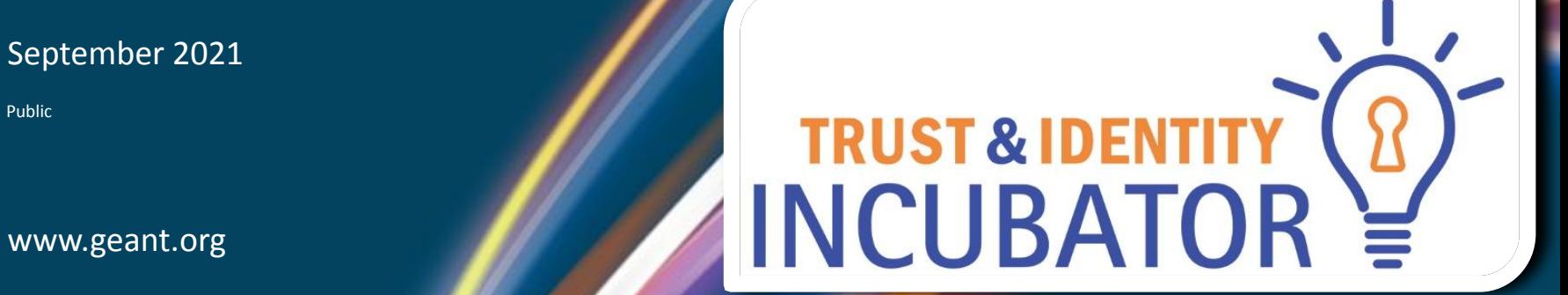

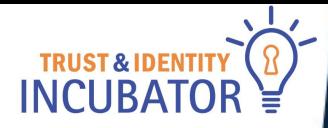

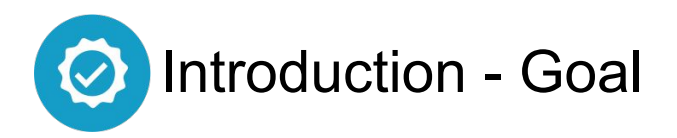

# **IdP - SP software testbed**

- Facilitate the deployment and testing of SAML2 federated authentication software.
- We need software to deploy and configure quickly and the tests to be automatic
- Example tests: Login, Attribute release, Known locations..

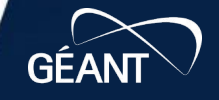

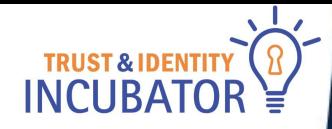

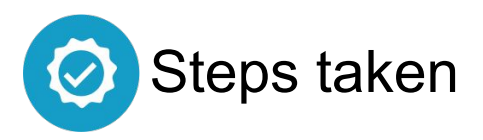

## **IdP - SP software testbed**

- Analyze individual products
- Dockerize individual products
- Make their configuration somewhat automatic
- Write tests with selenium/behave
- Wrap it in a deployment script
- Perform the tests on the deployed dockers

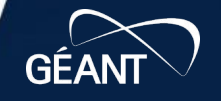

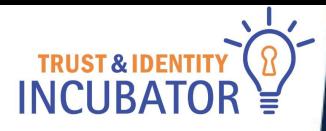

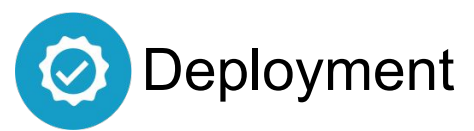

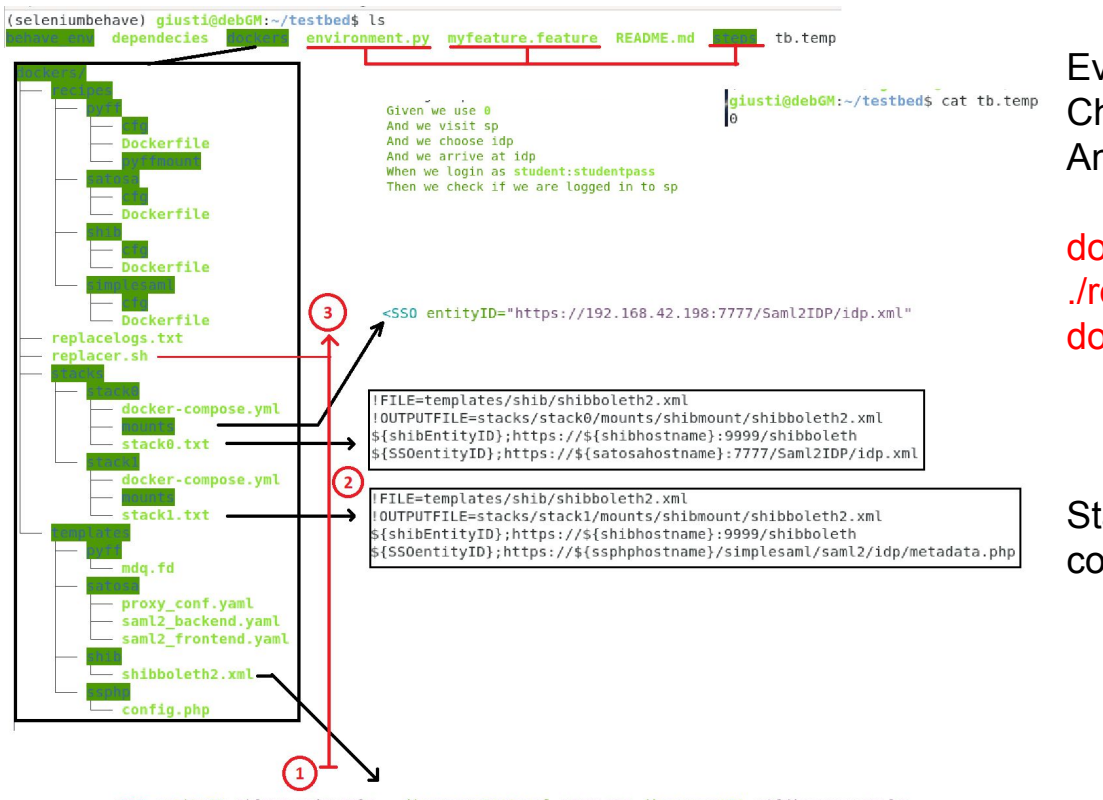

Every behave test has the same first step Checking if the preferred stack is deployed And if not, then deploying it

docker-compose up -d ./replacer.sh docker-compose restart

Stack: A specific set of products and their configurations

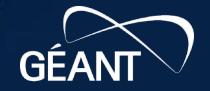

**B23** 

SAML<sub>2</sub>  $<$ /SS0> www.geant.org

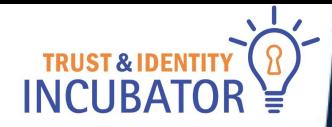

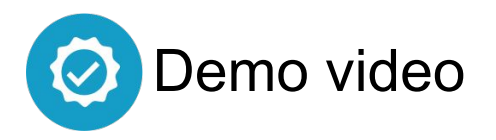

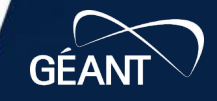

**B73** 

**B23** 

687

www.geant.org

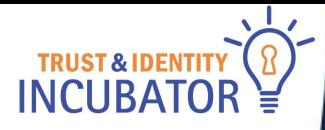

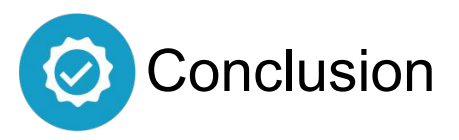

# **C** Meets the initial criteria

**V** Once a stack is added to the testbed, testing newer versions of included products is quick and easy.

# *<b>B* Plenty of room for improvement

- You still have to touch the code to add a new product
- Integration into gitlab did not happen

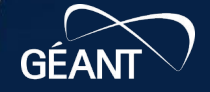

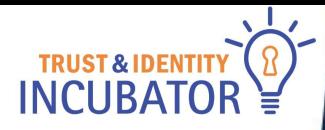

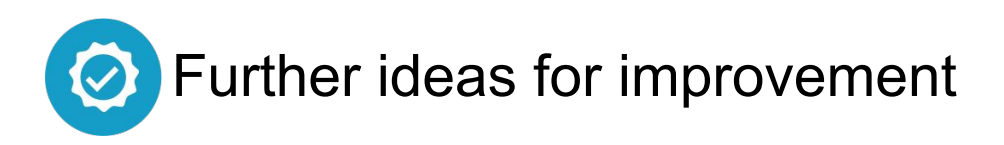

# **IdP - SP software testbed**

- Instead of using a text file and a shell script to configure the dockers
- Use a .json file to store all information about a stack. Process that and handle configuring with python.

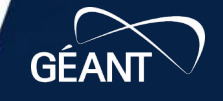

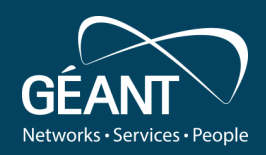

# **Thank you**

Any questions?

#### www.geant.org

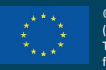

© GÉANT Association on behalf of the GN4 Phase 3 project (GN4-3).

The research leading to these results has received funding from

the European Union's Horizon 2020 research and innovation programme under Grant Agreement No. 856726 (GN4-3).